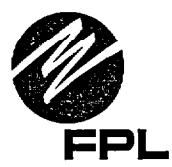

November 21, 2002

L-2002-233 10 CFR 50.4 10 CFR 50.54 (f)

U. S. Nuclear Regulatory Commission **Attn: Document Control Desk** Washington, DC 20555

RE: St. Lucie Units 1 and 2 Docket Nos. 50-335 and 50-389 Reactor Pressure Vessel Head (RPVH) Inspection NRC Bulletin 2002-02 Supplemental Response

On August 9, 2002, the NRC issued Bulletin (NRCB) 2002-02, Reactor Pressure Vessel Head and Vessel Head Penetration Nozzle Inspection Programs. NRCB 2002-02 requested that inspection results be provided within 30 days of plant restart. NRCB 2002-01 also had a similar request for visual inspection results within 30 days of plant Florida Power and Light Company (FPL) hereby provides the 30-day restart. information request for inspection results set forth in the Bulletin with respects to St. Lucie Unit 1.

FPL has reviewed the results of the Unit 1 RPVH inspection and provides the following summary of the results. There were no indications of leakage, wastage, or cracking shown by any of the examination methods performed. The reduced examination coverage issues did not preclude the ability of FPL to assess the structural integrity of the RPVH or RPVH penetration nozzles.

Attachment 1 provides the information requested in NRCB 2002-02 within 30 days after plant restart following the St. Lucie Unit 1 fall 2002 refueling outage (SL1-18). In addition, Attachment 1 provides the additional information requested by the NRC staff during the series of conference calls with the NRC staff during the period of October 10-14, 2002. Attachment 2 provides a copy of plant condition reports (CR) 02-2149, 02-2439, and 02-2517. Attachment 3 provides proprietary and nonproprietary copies of WCAP-15945-P and WCAP-15945-NP, Structural Integrity Evaluation of Reactor Vessel Upper Head Penetrations to Support Continued Operation: St. Lucie Unit 1. Attachment 3 also includes the Westinghouse Application for withholding proprietary information from public disclosure for WCAP-15945-P.

Westinghouse Electric Company, LLC, has determined that the information contained in WCAP-15945-P is proprietary in nature. Therefore, it is requested that this document be withheld from public disclosure in accordance with the provisions of 10 CFR 2.790(a)(4). The Westinghouse reasons for the classification of this information as proprietary and the signed affidavit are included in Attachment 3. Although WCAP-15946-P, Technical Basis for Repair Options for Reactor Vessel Upper Head

 $3006$ 

St. Lucie Units 1 and 2 Docket Nos. 50-335 and 50-389 L-2002-233 Page 2

Penetration Nozzles and Attachment Welds (Proprietary), is also covered by the Westinghouse affidavit, it is not being submitted at this time.

The attached information is provided pursuant to the requirements of Section 182a of the Atomic Energy Act of 1954, as amended and 10 CFR 50.54(f).

Please contact us if there are any questions about this submittal.

 $\omega = 1$  and  $\omega$ 

 $\sim$ 

Very truly yours,

Donald E. Jernigan **Vice President** St. Lucie Plant

**DEJ/GRM** 

**Attachments** 

**To see attachments go to our Agencywide Documents Access and Management System (ADAMS) Document Number: ML023310434. The url for accessing ADAMS is:**  <http://www.nrc.gov/reading-rm/adams.html>